#### **Funktion kirjoittaminen Tehtävä**

- Kirjoita funktio nimeltään stat.
	- Funktion sisäänmenona annetaan datavektori
		- $(X).$
	- Funktion ulostulona palautetaan keskiarvo (m) ja keskihajonta (s)

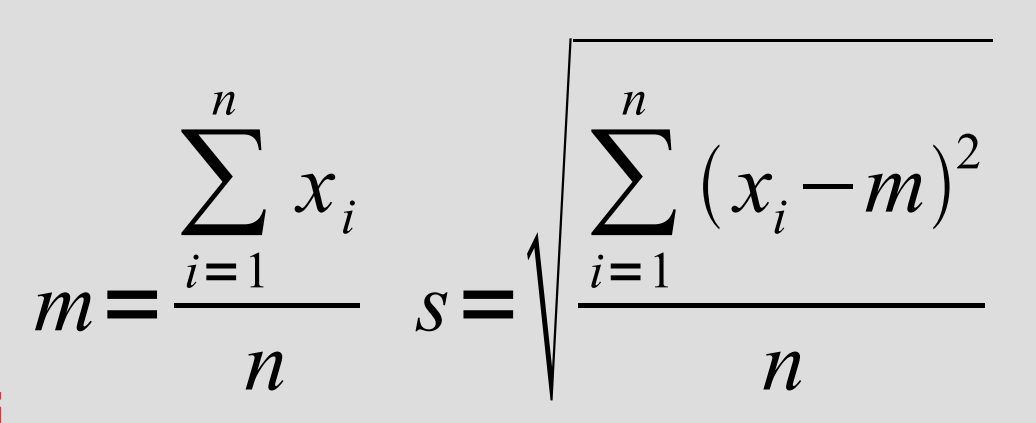

- Testaa funktion käyttöä komentoikkunasta
- 1. Käynnistä M-editori
- 2. kirjoita funktion määrittelyrivi
- 3. koodaa tarvittava laskenta
- 4. tallenna tiedosto
- 5. testaa ja korjaa tarvittaessa

### **Funktion kirjoittaminen Vastaus**

- function  $[m,s] = stat(x)$
- %STAT Perustilastoja

```
n = length(x);m = sum(x) / n;
s = sqrt(sum((x-m).^2)/n)
```
• Katso myös >> help function • Testaus: >>X=2+sqrt(5)\*randn(100,1  $>>[X \ m,X \ s] = stat(X)$ 

# **Dynaamisen systeemin simulointi**

**Tehtävä**

- Prosessia kuvaa differenssimalli *y*(*k*+1)=*ay*(*k*)+*bu*(*k*) missä *a*=0.7 ja *b*=0.2 (sämpläysväli 1 s). Alkuarvo *y*(0)=0.
- Simuloi ja piirrä a) prosessin askelvaste b) prosessin vaste sinimuotoiseen signaaliin jonka periodi on 15 s.
- c) Säädä prosessia Psäätimellä  $u(k) = K[w-y(k)]$ missä *K*=2. Simuloi ja piirrä prosessin vaste.
- d) Kokeile K:lle muita arvoja.
- e) Simuloi systeemiä jos prosessissa on viivettä *y*(*k*+1)=*ay*(*k*)+*bu*(*k-d*)

# **Dynaamisen systeemin simulointi**

**Ratkaisu.**

```
% a) prosessin askelvaste
% y:n alkuarvo
y = 0;
% askel hetkellä k=3
u = [zeros(2, 1); ones(18, 1)];a = 0.7; b = 0.2;
n = length(u);
```

```
for k=1:n-1
      y(k+1) = a^*y(k) + b^*u(k);end
t = 1:n;plot(t,u,t,y);
```
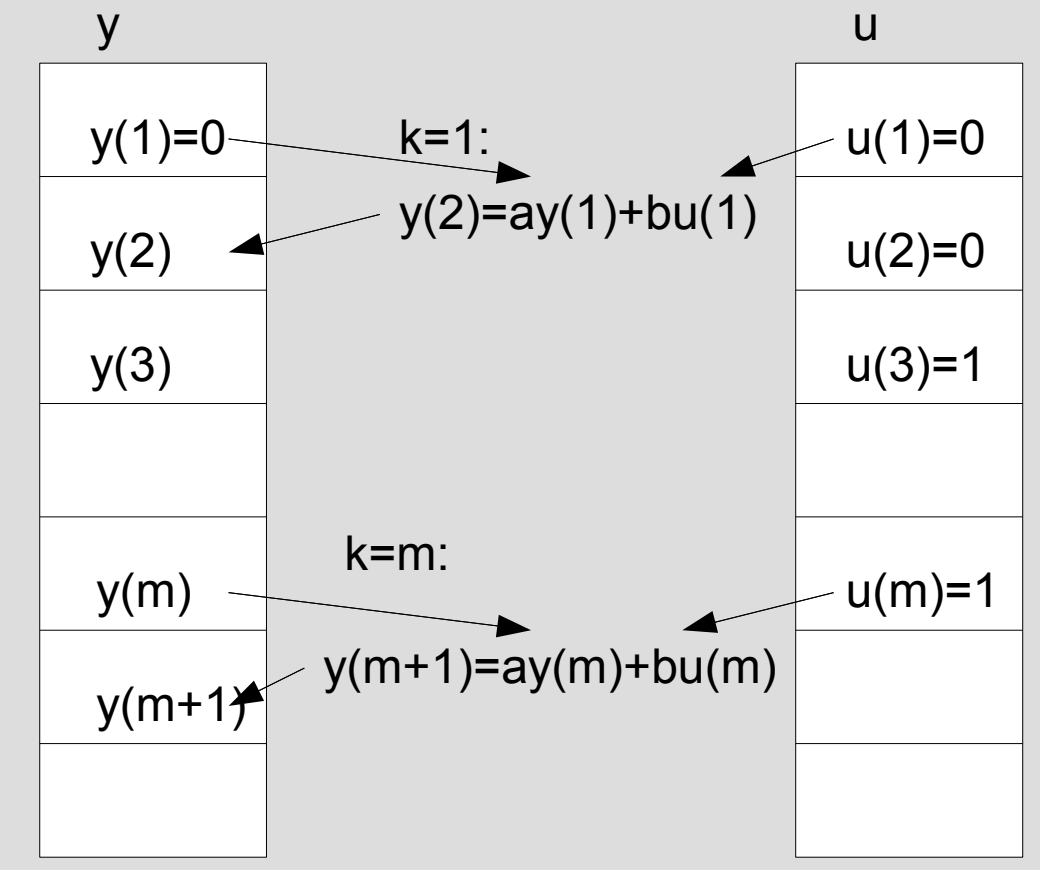

#### **Dynaamisen systeemin simulointi Ratkaisu..**

% b) prosessin taajuusvaste (1/15 Hz)

% y:n alkuarvo  $y = 0$ ;

**% b) sini t = [0:60]'; u = sin(2\*pi\*t/15);** 

```
a = 0.7; b = 0.2;
n = length(u);for k=1:n-1y(k+1) = a^*y(k) + b^*u(k);end
```
plot(t,u,t,y);

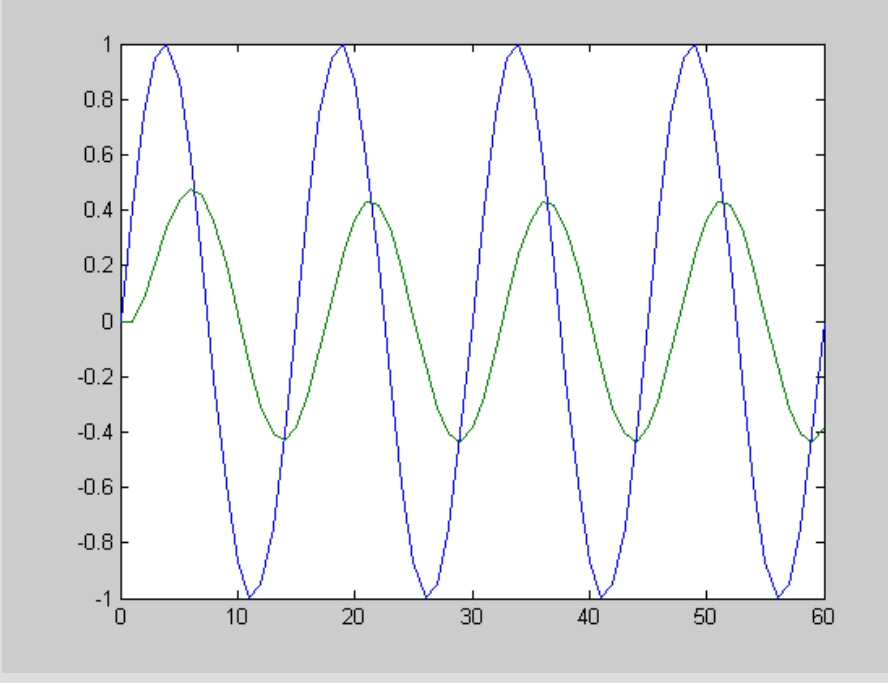